# **2009 ESRI Education User Conference**

July 11-14, 2009

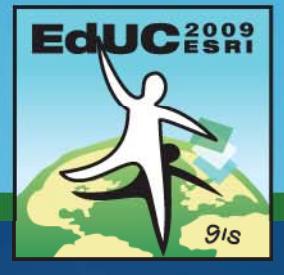

#### **Please! Turn OFF cell phones** and paging devices

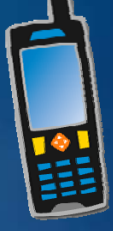

#### **Getting Started with ArcGIS Server**

*Bronwyn Agrios*

### **Learning objectives**

- **Benefits of centralizing your GIS**
- **Identify the types of GIS resources that can be served**
- **Implement the steps to enable Web GIS**
	- **Author GIS content**
	- **Serve content**
	- **Use services**
- **Differentiate between types of services types**
- **Create a simple Web mapping application**
- **Discuss ArcGIS Server system components and access requirements**

### **What is Server GIS?**

- **Centralize data and GIS applications**
- **Helps to eliminate data concurrency issues**
- **Permits remote access and maintenance of GIS**
- **Accommodate unique workflows**
- **Facilitates effective communication and decision making**

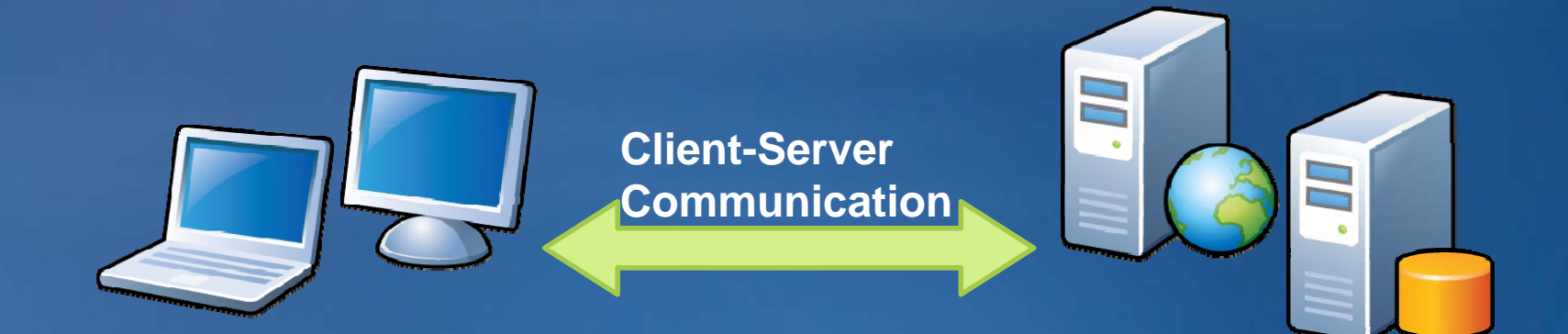

### **Overview of the ArcGIS Server system**

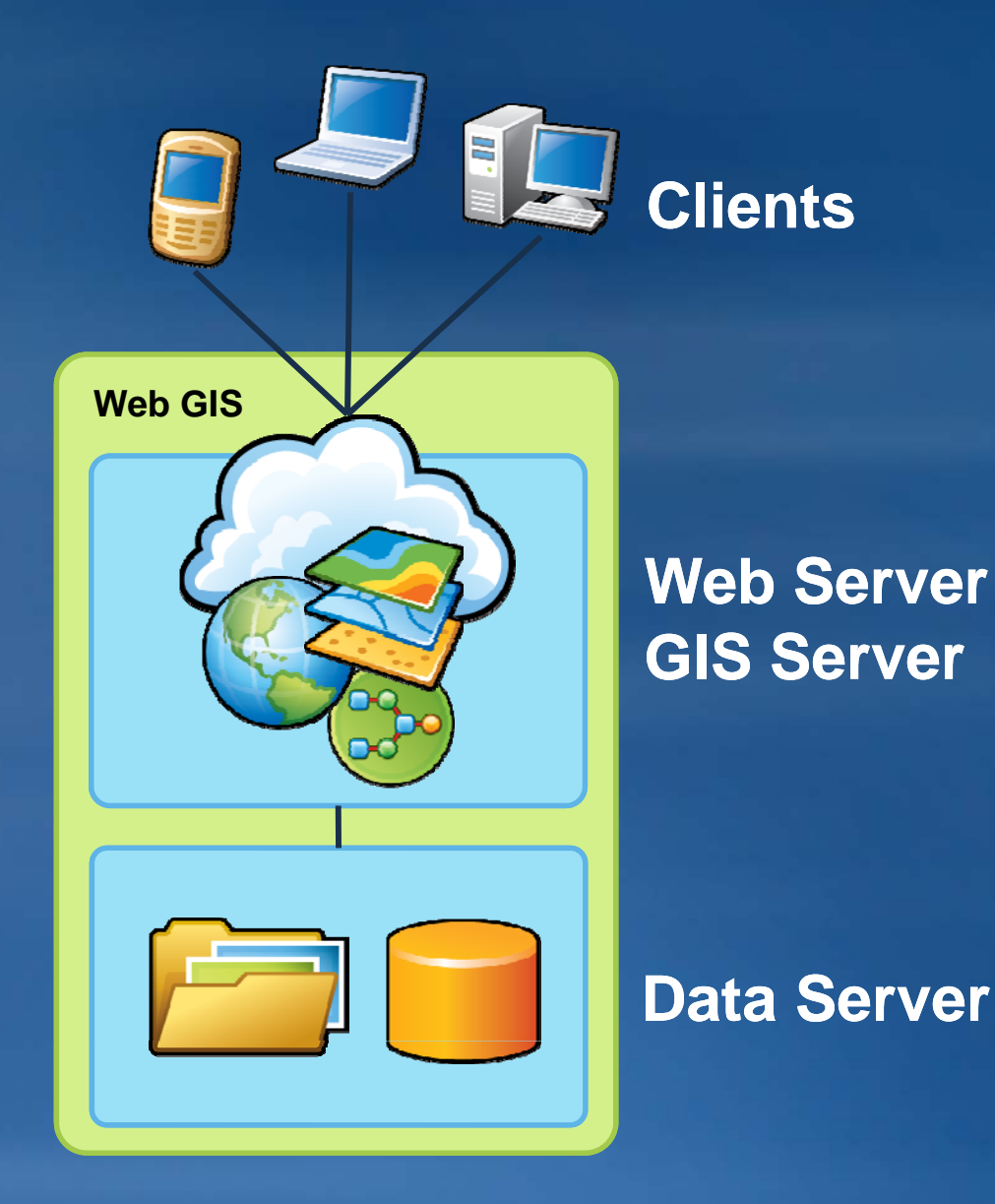

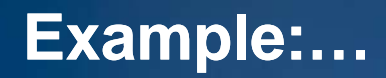

## **30+ ArcGIS Desktop installs**

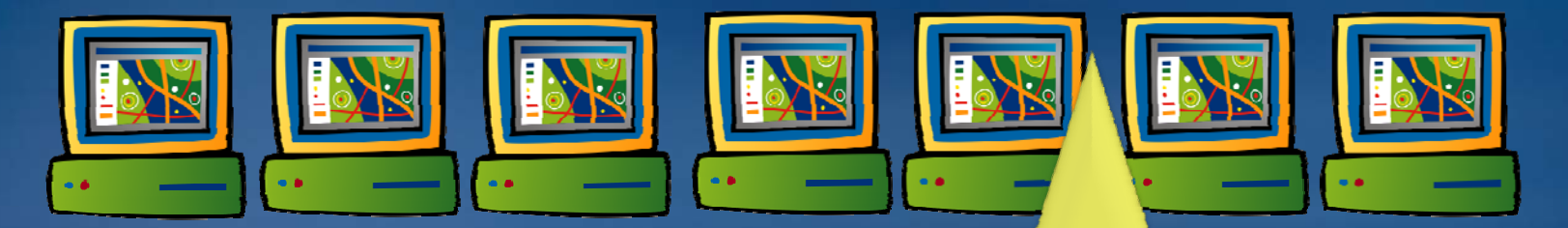

 **End users require training Centralize training Maintain 30+ custom tools Maintain 30+ installations and service packs Store and maintain copies of data**

**Improved data access and simplified application maintenance Eli i t d t i Eliminate data concurrency issues Simple interface for untrained users Scalable**

**Share resources with other departments with**

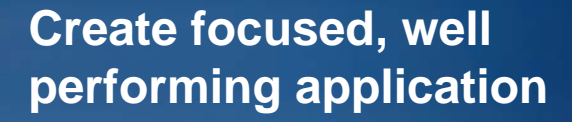

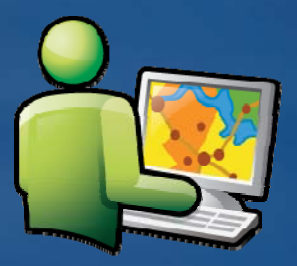

**Central application and**

data storage **Maps and spatial functions available to a Maps**  $\sum_{i=1}^{\infty} \frac{1}{i}$  functions available to a **wider audience**

## **Enabling Web GIS with ArcGIS Server**

• **Publish GIS resources to create GIS services** –**GIS resources: Assets you create using ArcGIS Desktop** –**GIS services: GIS resources available on the Web**

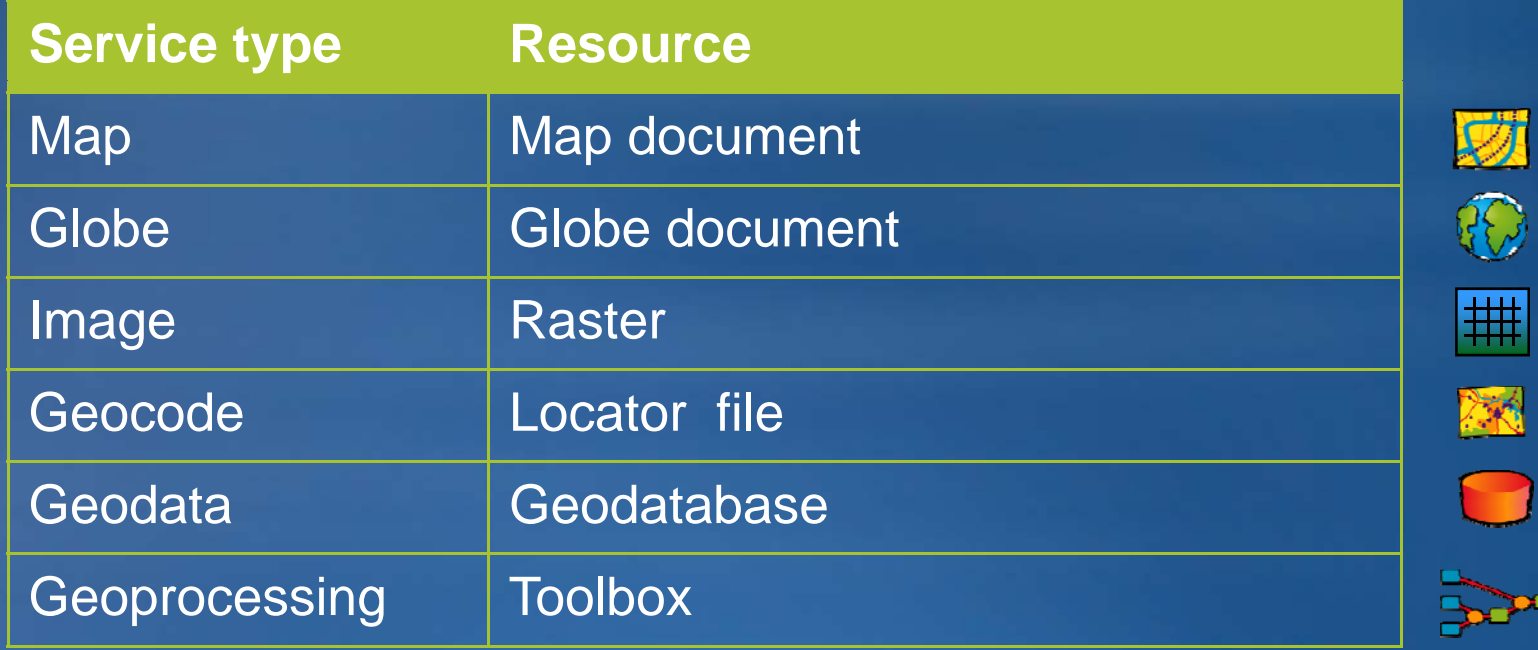

### **Create your own server side resources**

#### **Q Author GIS content**

–**Create GIS resources** –**ArcGIS Desktop applications**

o **Publish content** –**Publish GIS resources as services** –**ArcCatalog and ArcGIS Server Manager**

p **Use GIS services** –**Web applications** –**ArcGIS Explorer** –**ArcGIS Desktop** –**Many others…**

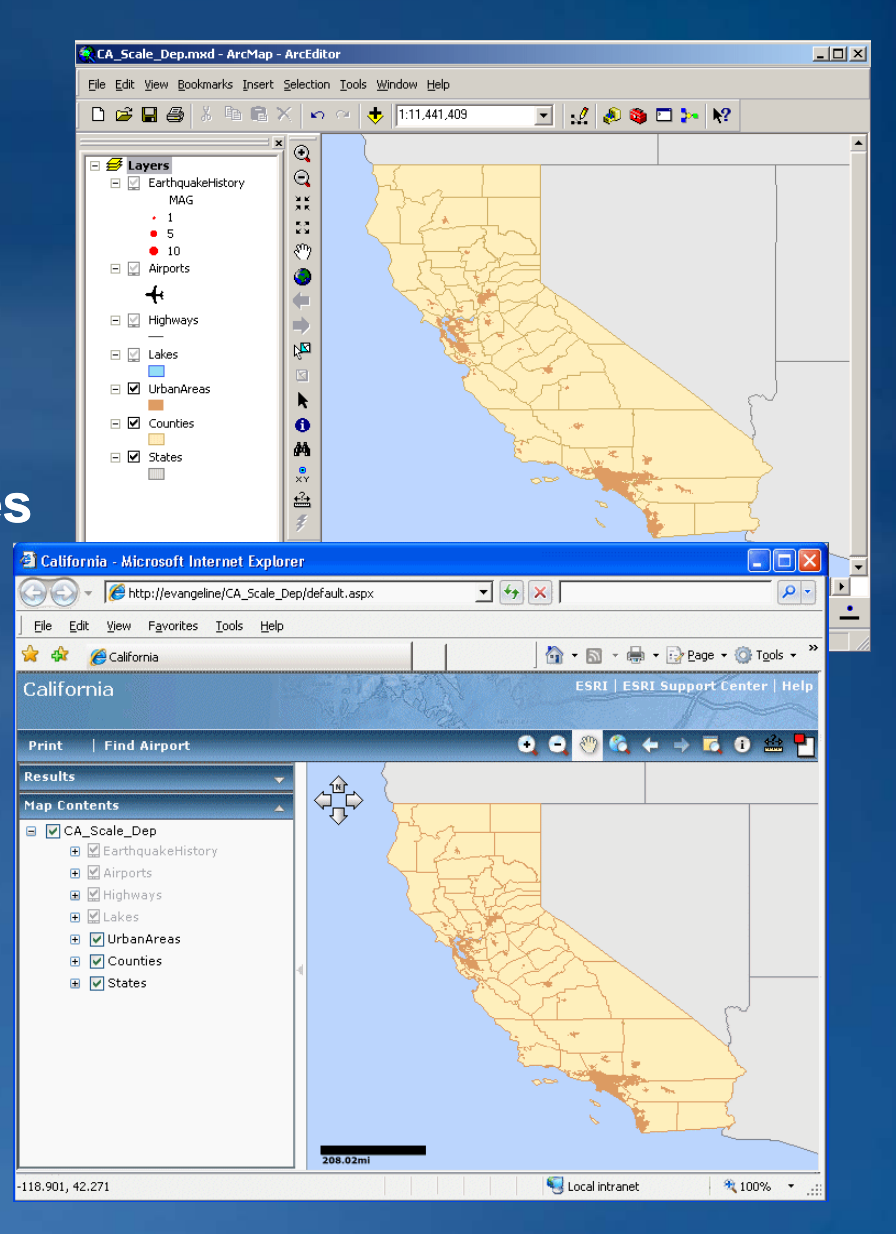

# **Authoring GIS content**

0

• **ArcMap** –**2D GIS data** –**Tool layers (models)** • **ArcCatalog** –**Geodatabases**–**Raster datasets** –**Address locators** • **ArcGlobe**  –**3D GIS layers** –**Globe documents** • **ArcToolbox** –**G i dl eoprocess eoprocessing mo d els**

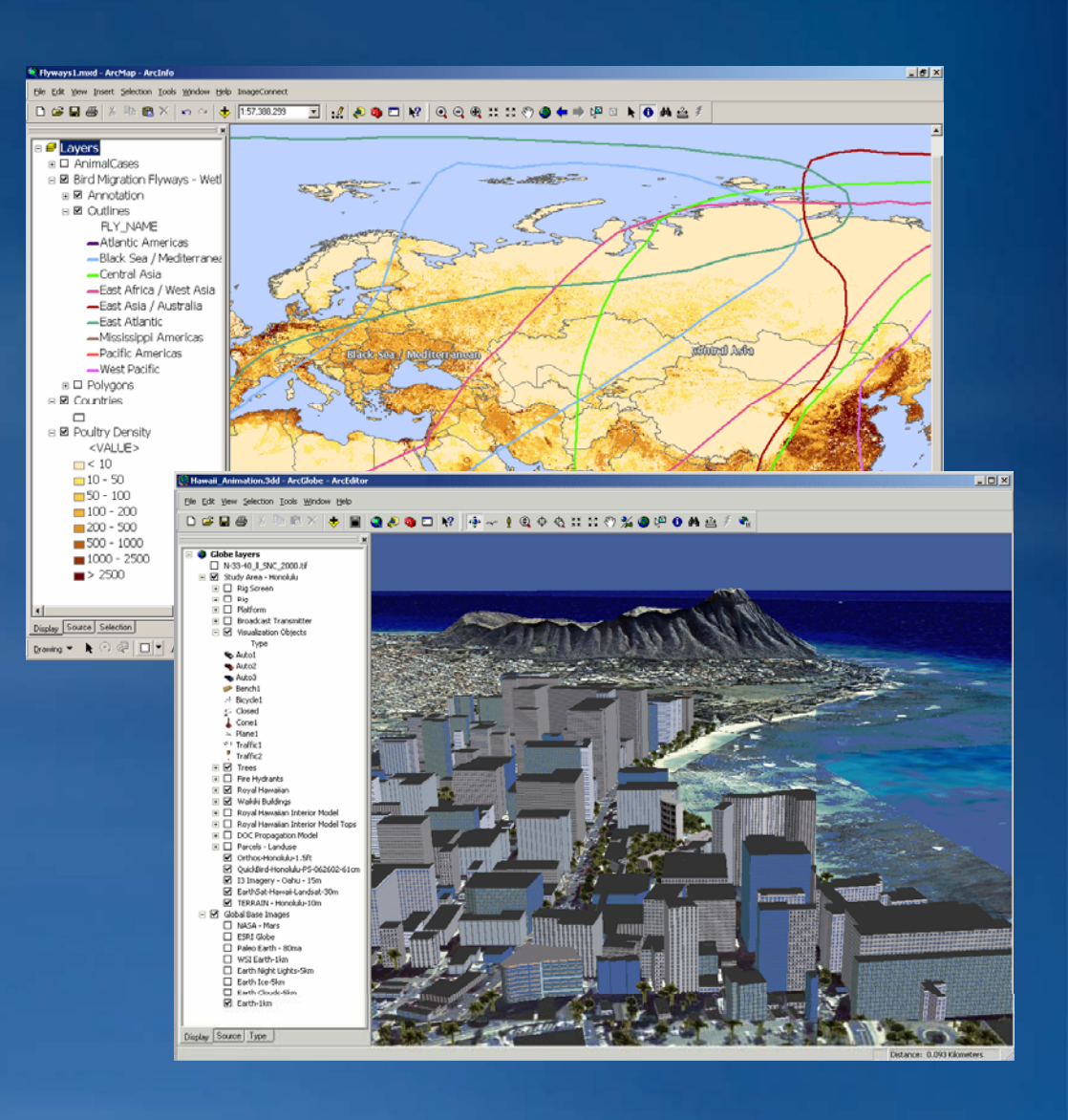

# **Publishing GIS services**

### $\overline{2}$

## • **Make information available over the Web**–**Use ArcCatalog**

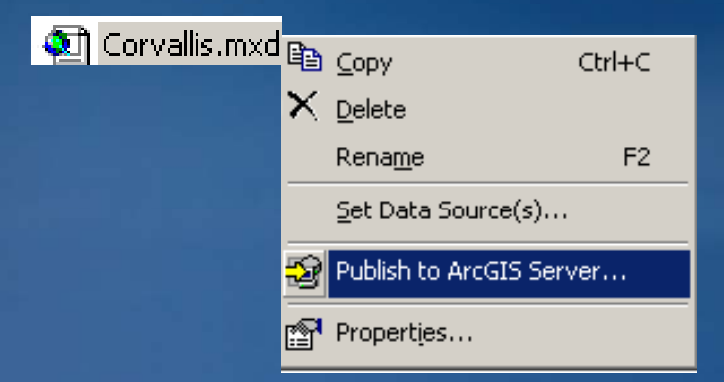

#### –**Use ArcGIS Server Manager**

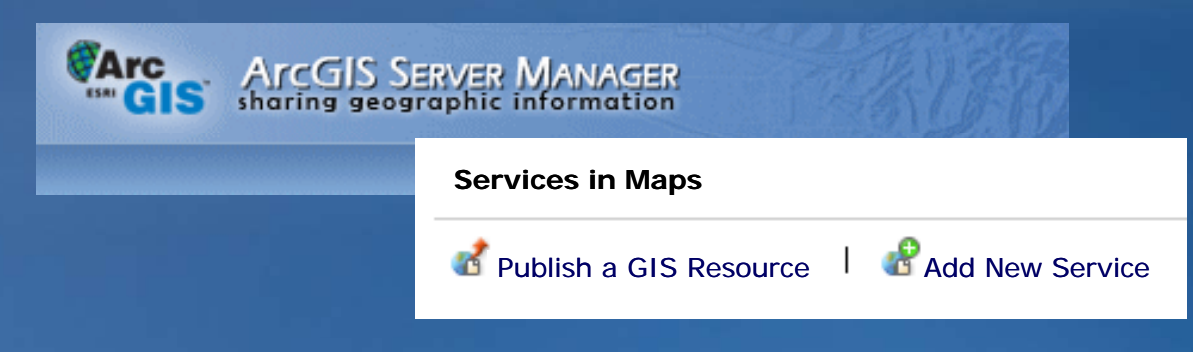

## **GIS services for visualization**

G

≴≳ - est

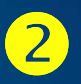

• **Map services** • **Ima ge services** • **Globe services**

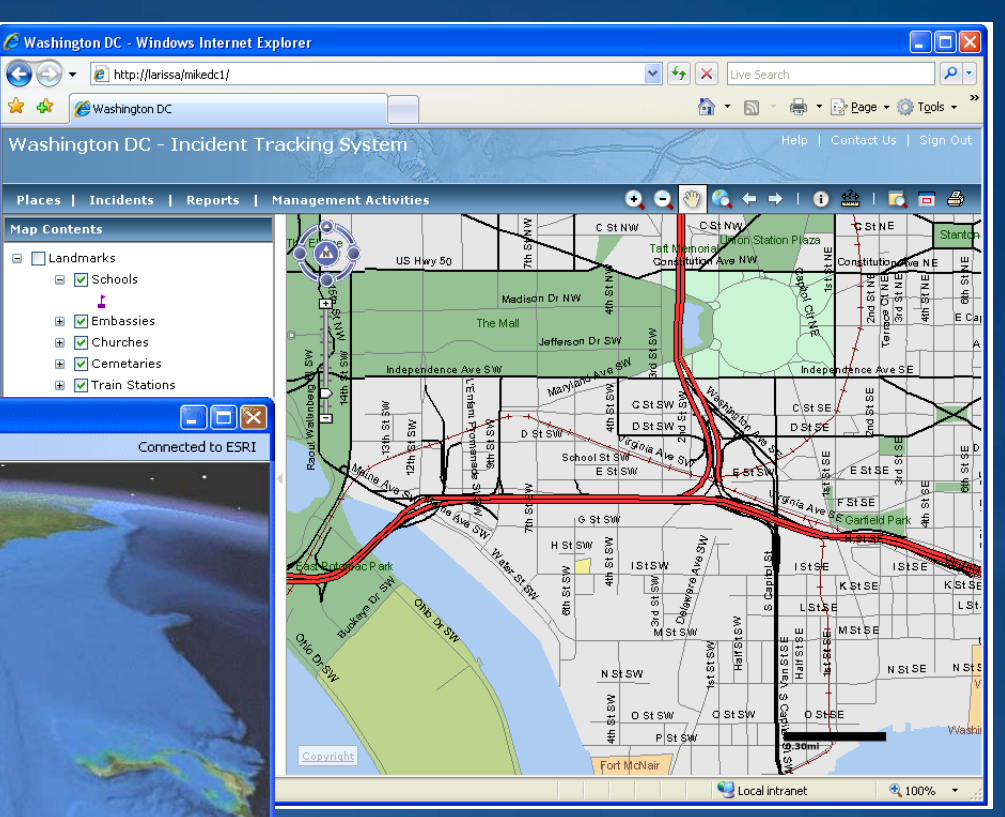

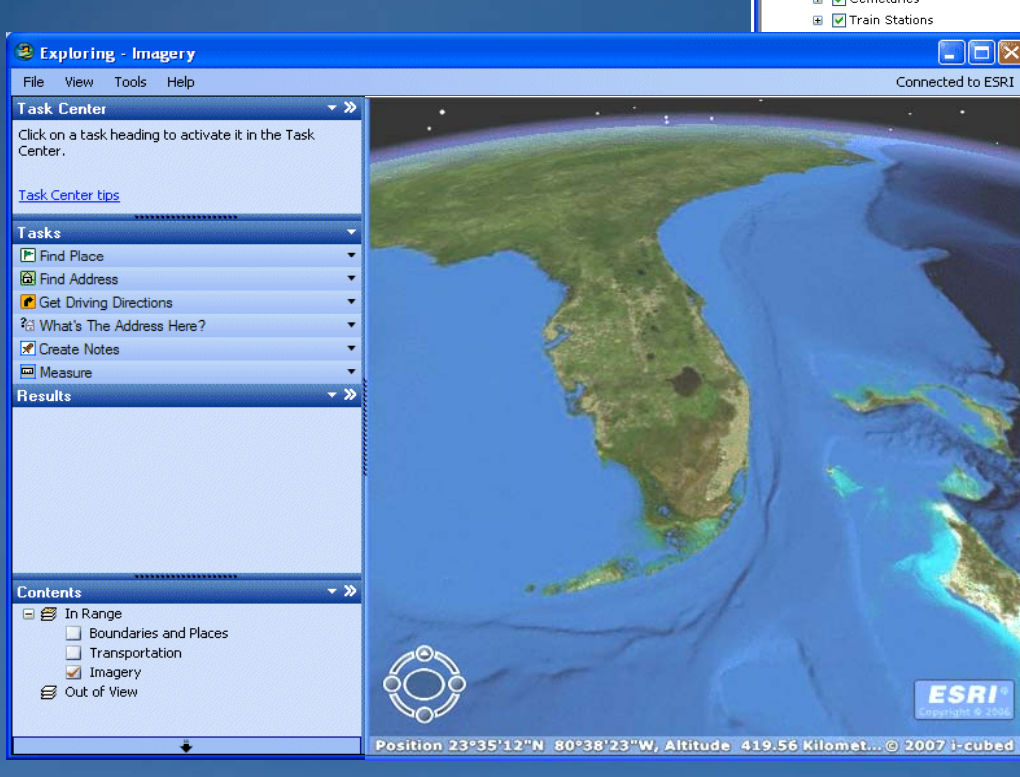

# **GIS services for geographic analysis**

- **Geoprocessing services**
- **Geocodin g services**
- **Network analysis services**
	- –**Requires Network Analyst extension**

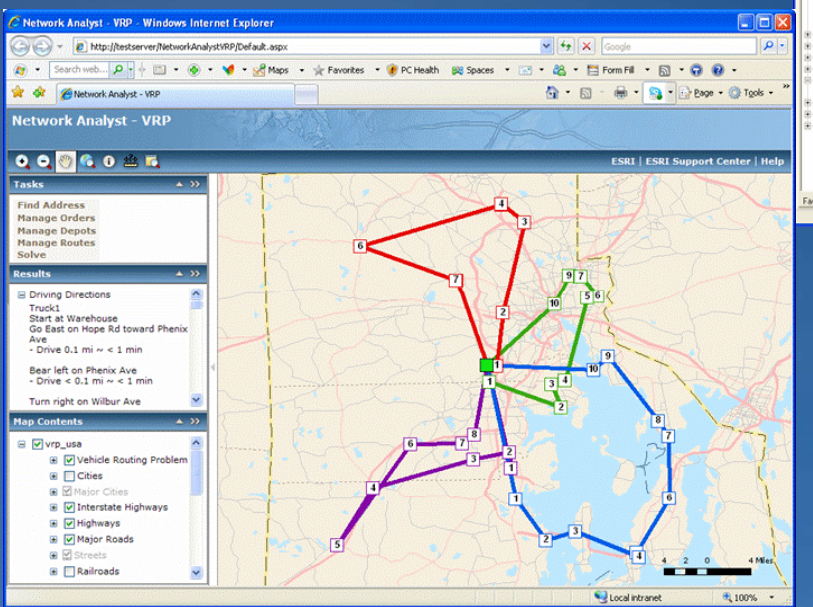

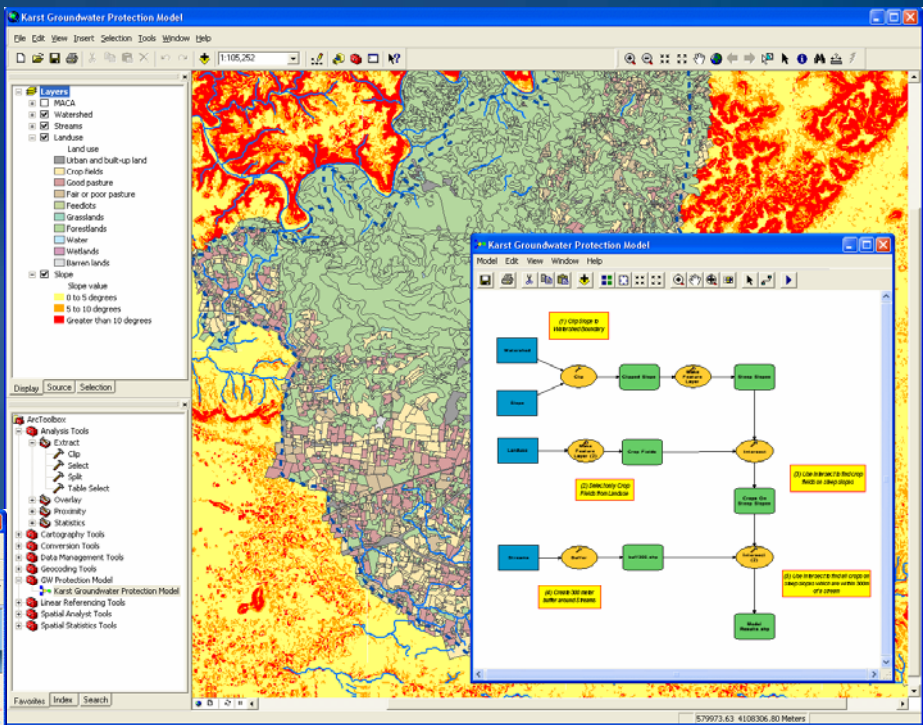

### $\overline{2}$

## **GIS services for data access**

• **Geodata services**

–**Access, copy, edit, and synchronize data over the Web**

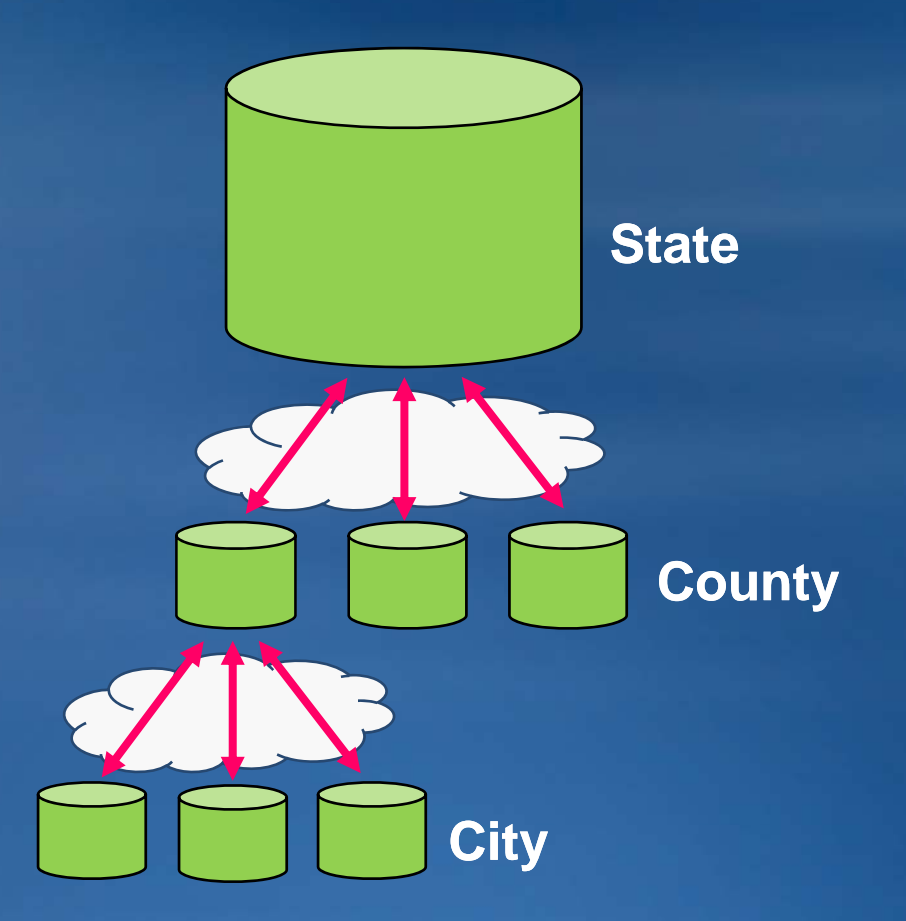

 $\boxed{2}$ 

**Take advantage of public server resources**

- **ArcGIS Online**
- **Bing Maps**
- **Google Maps**

# **Using GIS services**

• **Desktop clients**  –**ArcGIS Explorer** –**ArcMap** –**ArcReader**–**ArcGIS En g pp ine application**  –**Others…**• **Mobile clients**  –**ArcGIS Mobile application** • **Web browsers** –**Web mapping application** –**Custom Web applications**

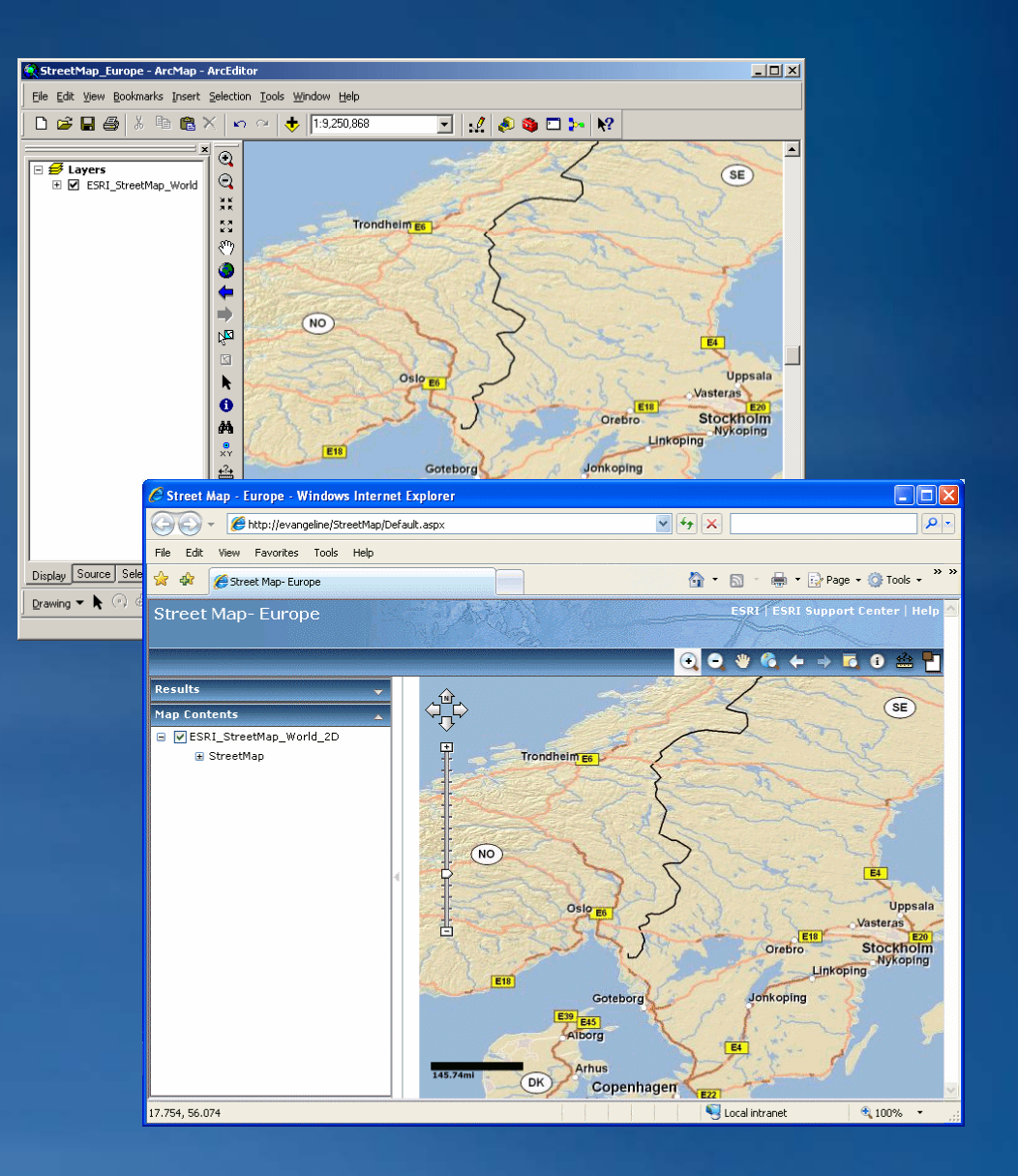

 $\left|3\right|$ 

## **Options for creating Web mapping applications**

### • **ArcGIS Server Manager template**

–**No programming required**

#### –**Interactively build new Web mapping applications**

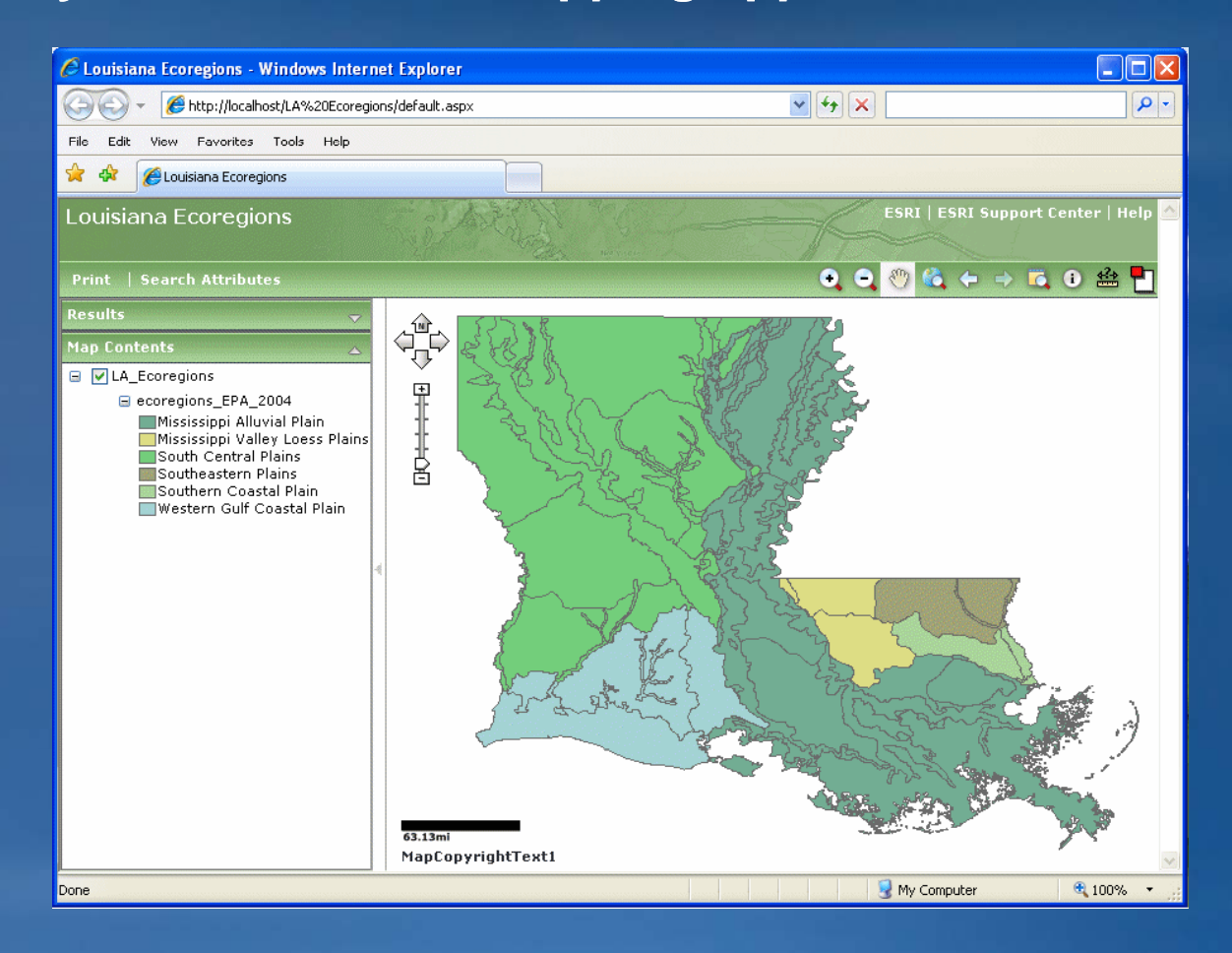

## **Options for creating Web mapping applications**

• **ArcGIS Web APIs** –**ArcGIS API for JavaScript** –**ArcGIS API for Flex** –**ArcGIS API for Silverlight** • **Use robust samples to begin configuring your own applications**

**Visit the Hands on Learning Lab for more information on the ArcGIS API for JavaScript**

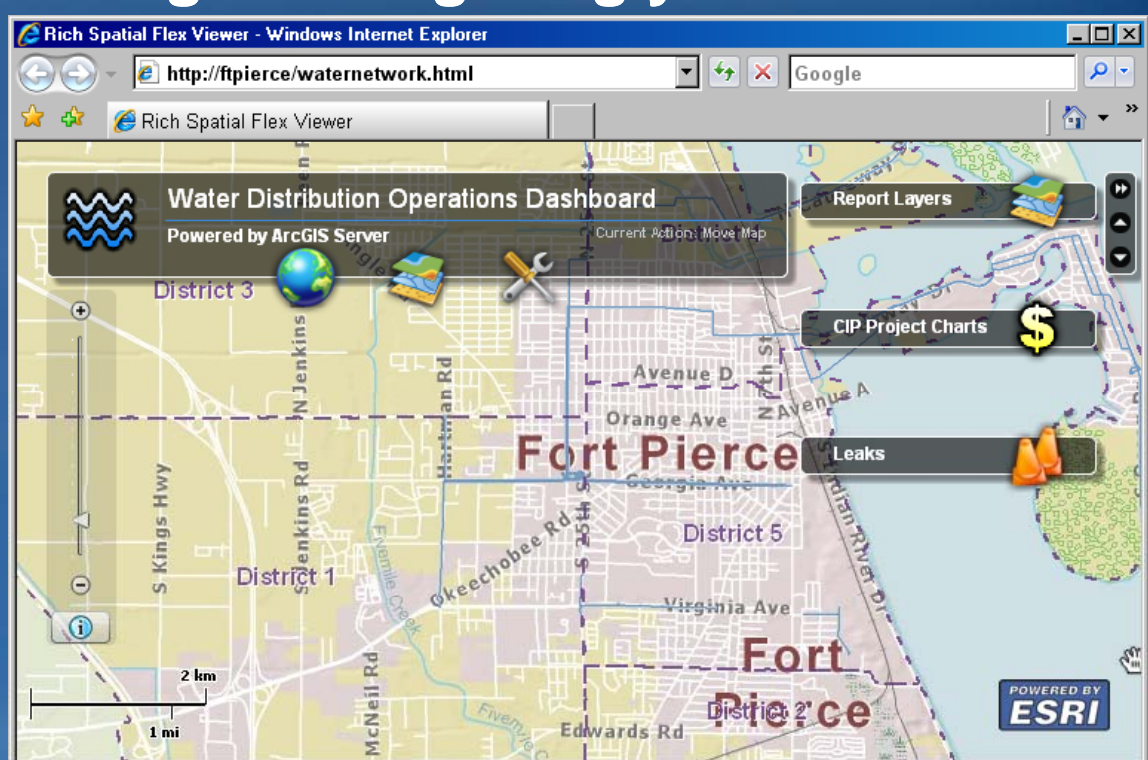

#### **Summary**

- **Identified the types of GIS resources that can be served**
- **Implemented the steps to enable Web GIS**
- **Differentiated between types of services**
- **Examined the Web Mapping Application**
- **Discussed ArcGIS Server system components and access requirements**